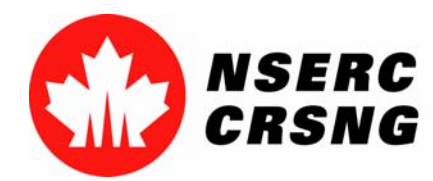

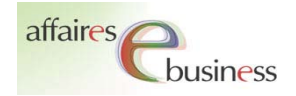

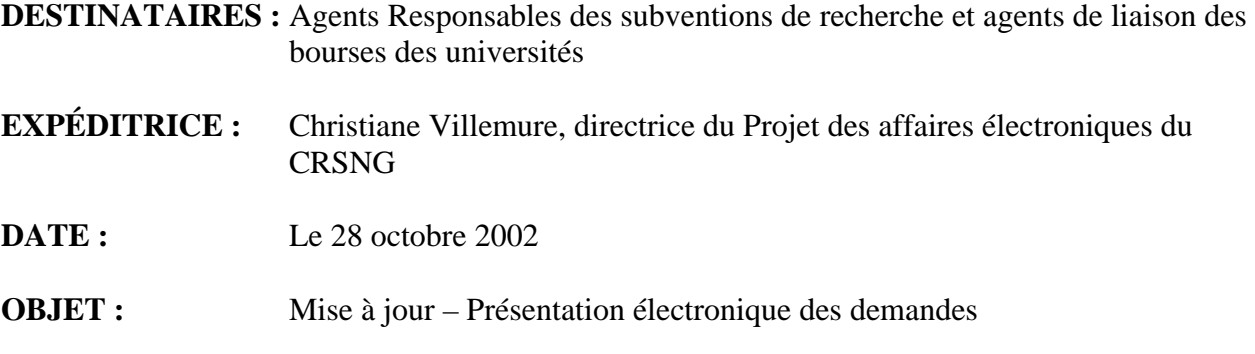

Bonjour,

Au cours des dernières semaines, nous avons reçus plusieurs commentaires d'intérêt général de la communauté des chercheurs et des administrateurs d'université, dont j'aimerais vous faire part.

Je tiens par la même occasion à vous remercier et à vous inviter à continuer à nous transmettre vos commentaires. Ceux-ci sont importants pour la planification des améliorations à apporter au système, soit pour en rendre l'utilisation plus conviviale ou pour respecter la manière dont les usagers préfèrent l'utiliser.

# **Entrée des données relatives aux organismes**

Nous nous sommes rendu compte que plusieurs candidats préfèrent taper le nom de leur université et de leur département dans les boîtes de texte plutôt que de les sélectionner à partir des menus déroulants. Puisque l'information provenant des menus déroulants permet sert de donner accès aux demandes aux responsables des subventions de recherche qui doivent les approuver, cette pratique contourne les fonctionnalités électroniques en ce sens que les responsables des subventions de recherche ne trouvent pas ces demandes dans la liste générée par le système. Ces demandes ne peuvent donc pas être visualisées ni approuvées. Un suivi régulier de la situation nous permet de récupérer rapidement ces demandes, de corriger l'information relative aux organismes et de rendre les demandes accessibles aux responsables appropriés. Cette procédure étant néanmoins en grande partie manuelle, il pourrait y avoir un délai entre le moment où un candidat présente sa demande et celui où le responsable peut y accéder. On peut éviter cette situation en demandant aux candidats de préciser le nom de leur organisme et de leur département à l'aide des menus déroulants.

Nous travaillons présentement en vue de résoudre pour de bon ce problème.

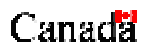

# **Accusés de réception automatiques**

Le système sera bientôt doté d'un mécanisme de courriel automatisé qui informera les candidats, les membres d'un groupe et les représentants d'organismes d'appui que le CRSNG a reçu leur demande. Ce message sera envoyé lorsque le responsable des subventions de recherche en aura fait l'approuvé la demande.

# **Approbation des demandes par les organismes d'attache des membres d'un groupe**

Comme vous le savez, les autorités universitaires de chaque membre d'un groupe doivent approuver la participation de l'université aux demandes et doivent signer la demande de subvention. Dans le cadre de la présentation électronique des demandes, cette approbation se fera de la manière suivante :

- 1) Après avoir accédé aux demandes de l'université grâce au menu principal, les responsables des subventions de recherche ayant accès au système pourront visualiser les demandes auxquelles un candidat de leur université est lié en tant que membre d'un groupe. Les responsables pourront alors connaître l'identité du chercheur principal et de son organisme d'attache, et communiquer au besoin avec l'organisme d'attache.
- 2) Les responsables des subventions de recherche du chercheur principal devront communiquer avec les universités participantes pour obtenir leur approbation, puis présenter la demande au CRSNG.
- 3) En décembre 2002, le CRSNG fera parvenir aux bureaux de la recherche une liste de toutes les demandes reçues pour chaque université, y compris les demandes pour lesquelles un membre d'un groupe provient de leur université, que ces demandes soient parvenues au CRSNG par voie électronique ou par la poste. Ces listes seront postées dans le site sécurisé du CRSNG selon les pratiques en vigueur dans les années précédentes.
- 4) Les responsables des subventions de recherche devront imprimer la liste, indiquer toute erreur ou omission puis en faire parvenir une copie signée au CRSNG.

# **État des demandes en version PDF**

Au bas des pages des formulaires électroniques en version PDF, il y a des codes qui indiquent si les demandes ont été soumises par l'utilisateur à la validation automatique du système en ligne. Dans ce cas, le code devrait indiquer **« Complétée »** (ou **« Non-complétée »**, s'il y a lieu). Nous avons décelé des inexactitudes dans l'attribution de ces codes par le système.

Notre examen de cette question nous permet de confirmer que les demandes approuvées par les responsables des subventions de recherche et présentées électroniquement au CRSNG sont bien complètes. Je vous demande donc de ne pas tenir compte des codes au bas des pages. Nous avons décidé de supprimer ces codes jusqu'à ce que nous ayons réévalué la situation.

### **Date limite pour présenter des demandes**

Les demandes de subventions seront acceptées jusqu'à 23h59 (heure locale de votre université), à la date où elles sont normalement dues au CRSNG. Par exemple, les universités de la Colombie Britannique pourront présenter des demandes de Subventions à la Découverte jusqu'à 23h59, heure du pacifique, le 1er novembre. Les universités de la Nouvelle Écosse pourront présenter des demandes jusqu'à 23h59, heure de l'atlantique, le 1er novembre.

# **Tutoriels et Service de dépannage**

Des tutoriels sont disponibles pour chaque nouvelle fonctionnalité du système de présentation électronique des demandes , dans la section Services électroniques/Formulaires due notre site web du CRSNG. Je vous invite à les consulter et à les faire parvenir au besoin aux membres de vos universités lorsque nécessaire.

Si vous avez des questions sur l'utilisation du système en ligne, n'hésitez pas à communiquer avec notre Service de dépannage au numéro (613) 995-4273 ou à l'adresse webapp@crsng.ca. Le Service de dépannage est disponible de 8 h à 20 h du lundi au vendredi jusqu'au 1er novembre 2002, et de 8 h à 17 h par la suite.